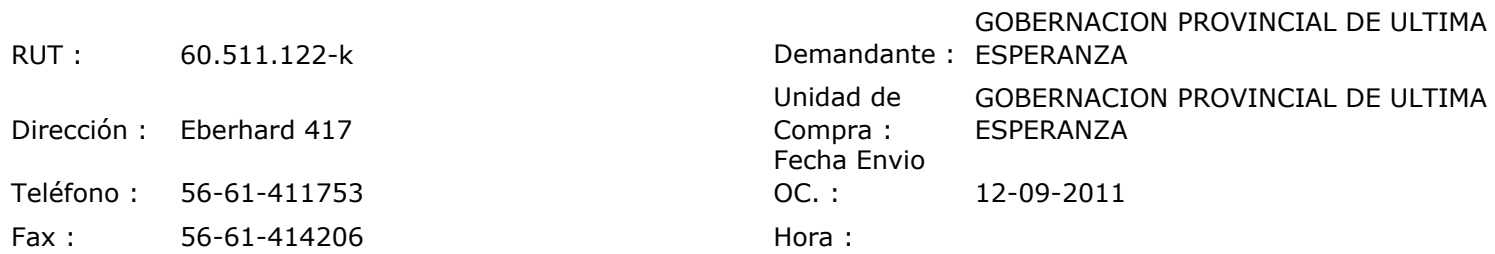

## ORDEN DE COMPRA Nº: 10375

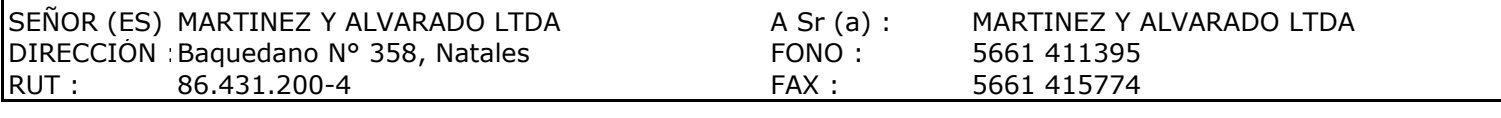

 $\mathbf{I}$ 

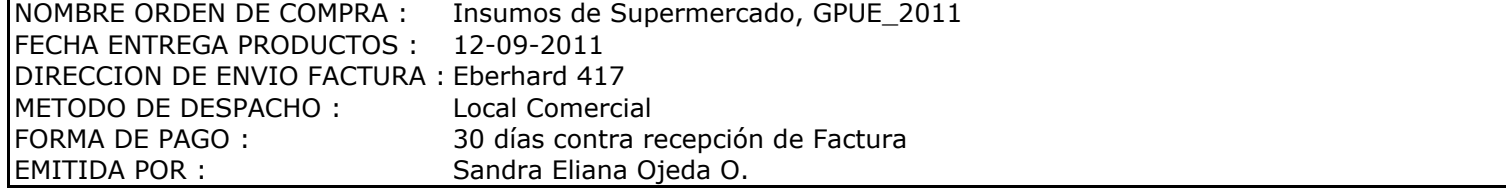

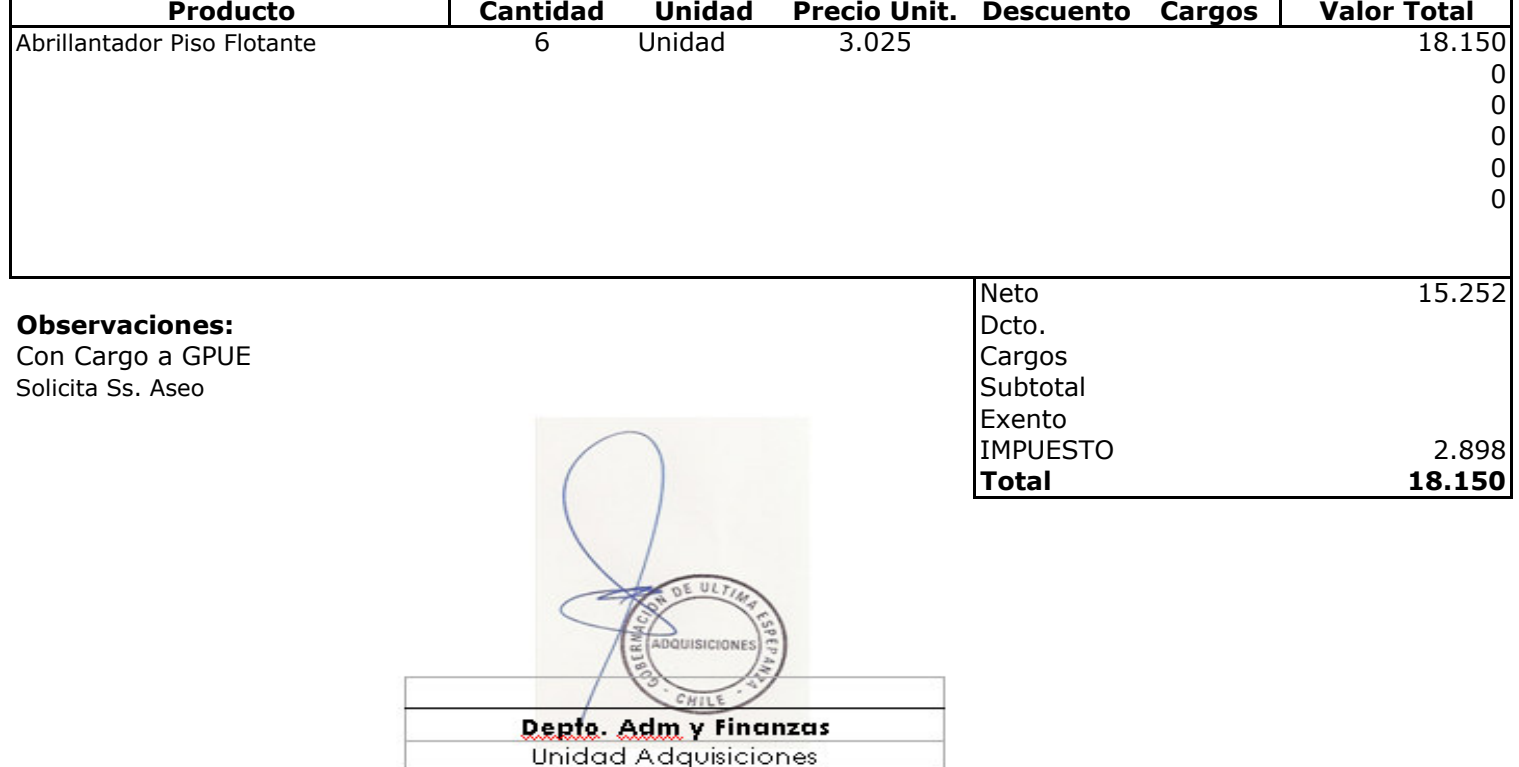